## **13.2.6 UNIDAD DE INFORMATICA**

# **EMAPET FLORES – SAN BENITO UNIDAD DE INFORMATICA Versión 01-2023**

**UI-01 RECEPCIÓN DE OFICIOS**

## **DEFINICIÓN GENERAL:**

Recepción y corrección de oficios proporcionados por los departamentos y unidades de la empresa para poder plantearles una solución inmediata.

## **OBJETIVO:**

Solucionar la diversidad de casos que presentan los Departamentos y Unidades. **NORMAS ESPECÍFICAS:**

### **RESPONSABLE:** Secretaria de la Unidad

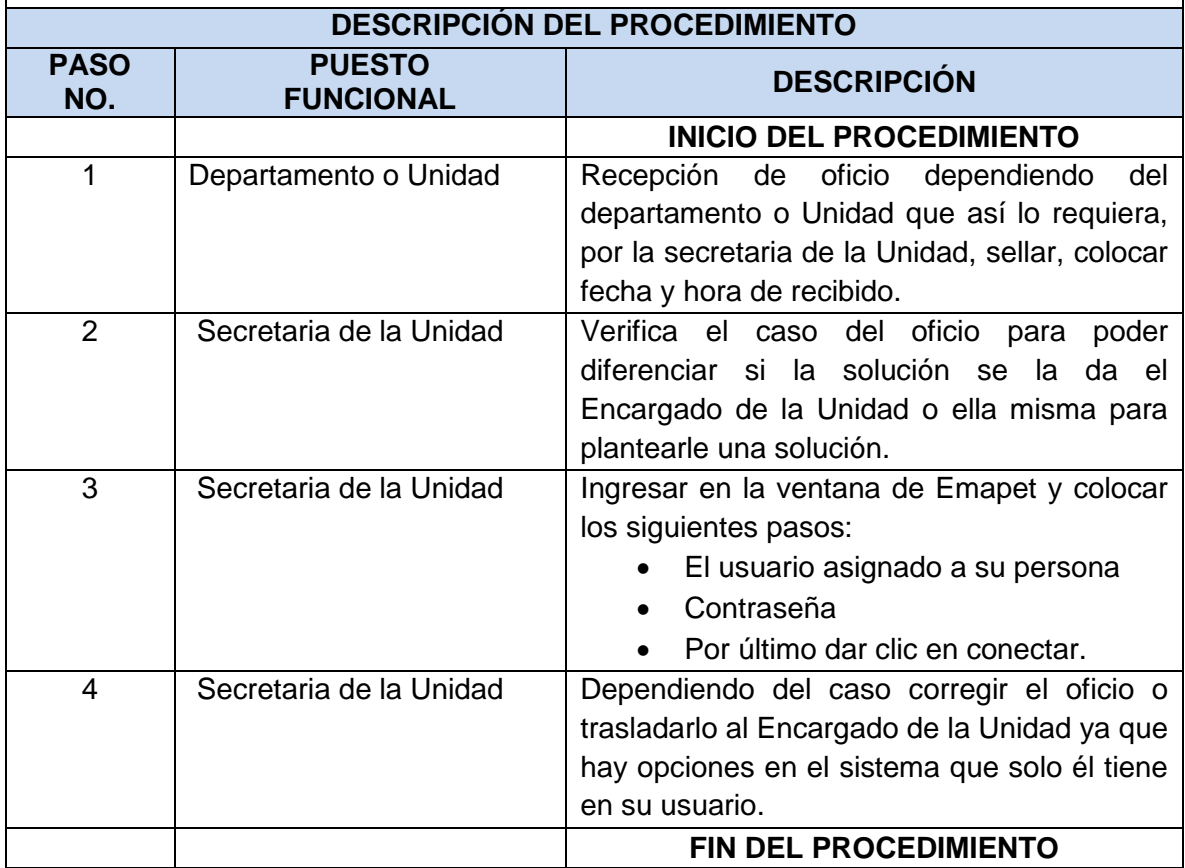

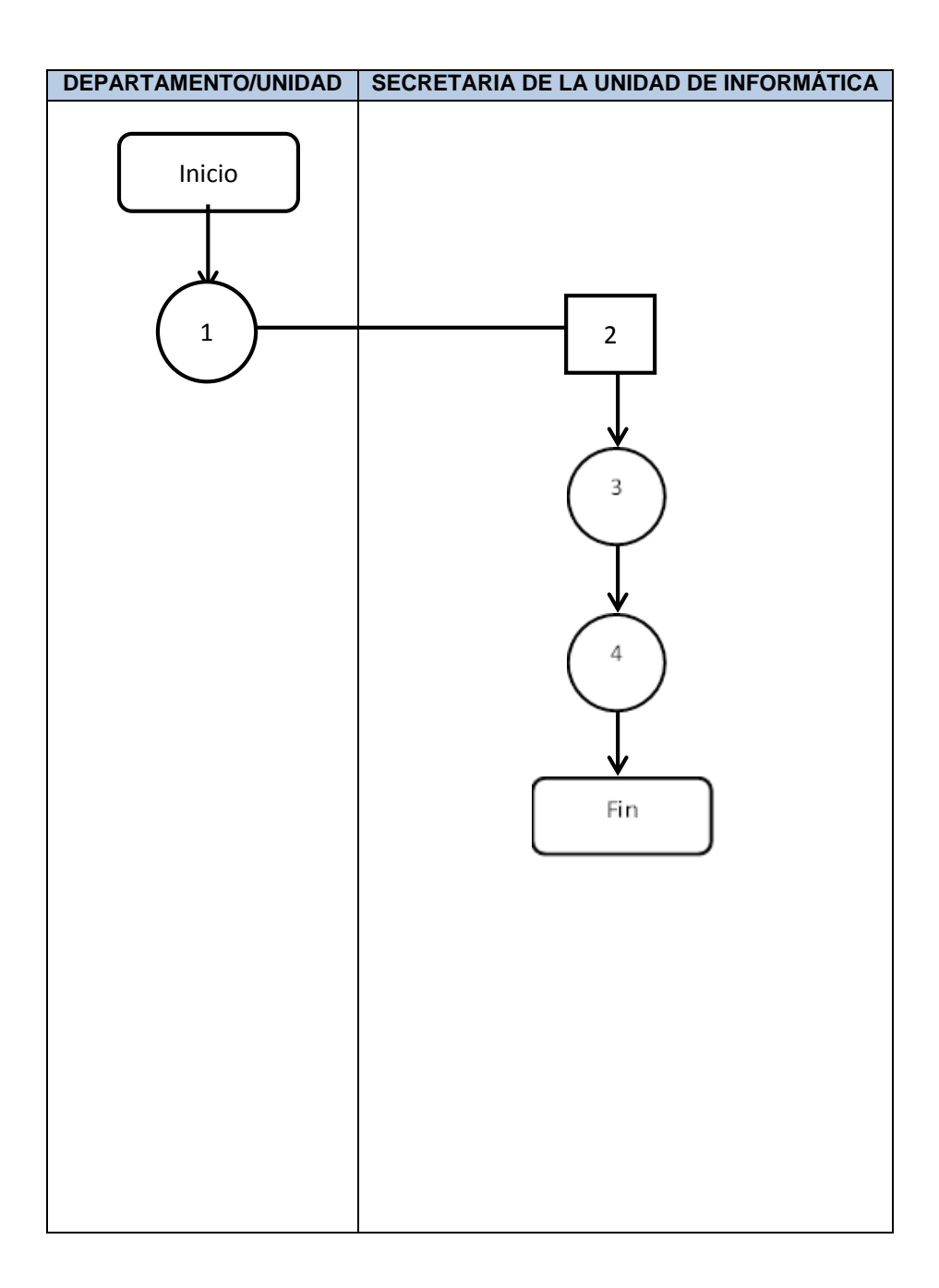

## **EMAPET FLORES – SAN BENITO UNIDAD DE INFORMATICA Versión 01-2023 UI-02 MANEJO DE LA FOTOCOPIADORA**

## **DEFINICIÓN GENERAL:**

Función y manejo de la fotocopiadora para reproducir los documentos de trabajo de los compañeros de la Empresa.

## **OBJETIVO:**

Reproducir las copias de documentos que a solicitud de los departamentos y unidades necesiten.

## **NORMAS ESPECÍFICAS:**

#### **RESPONSABLE:** Secretaria de la Unidad

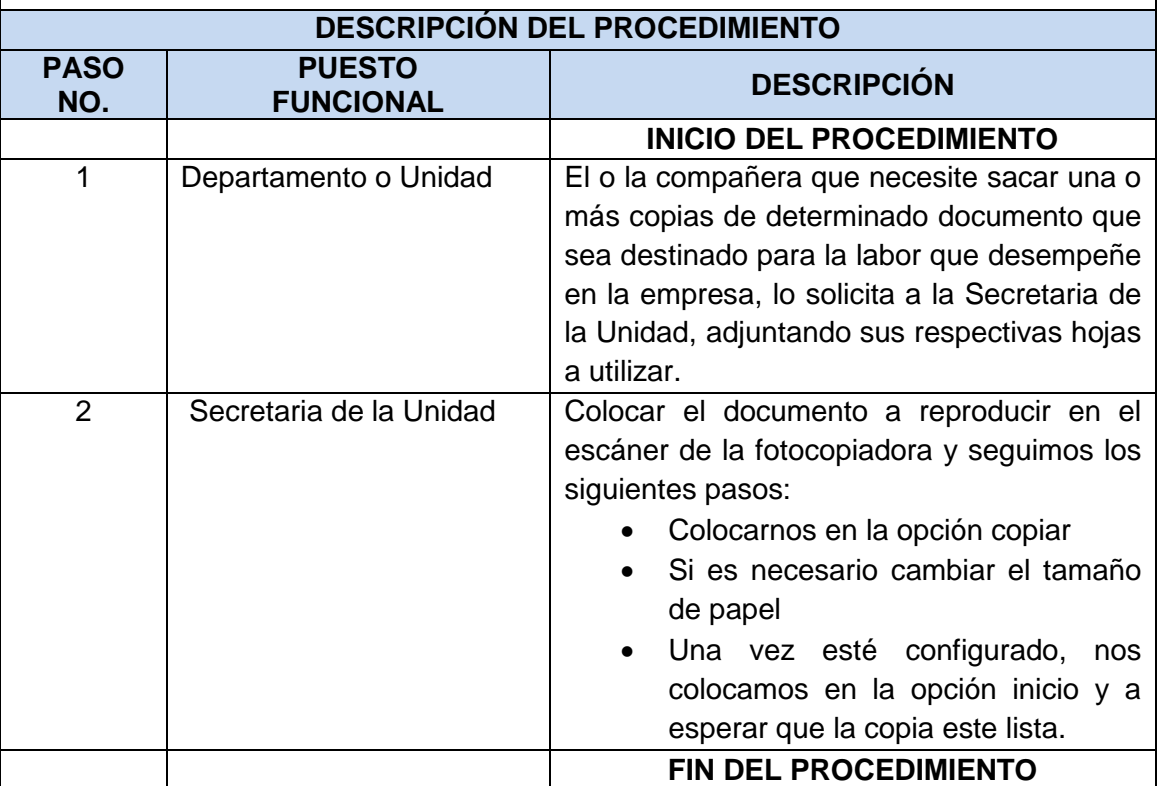

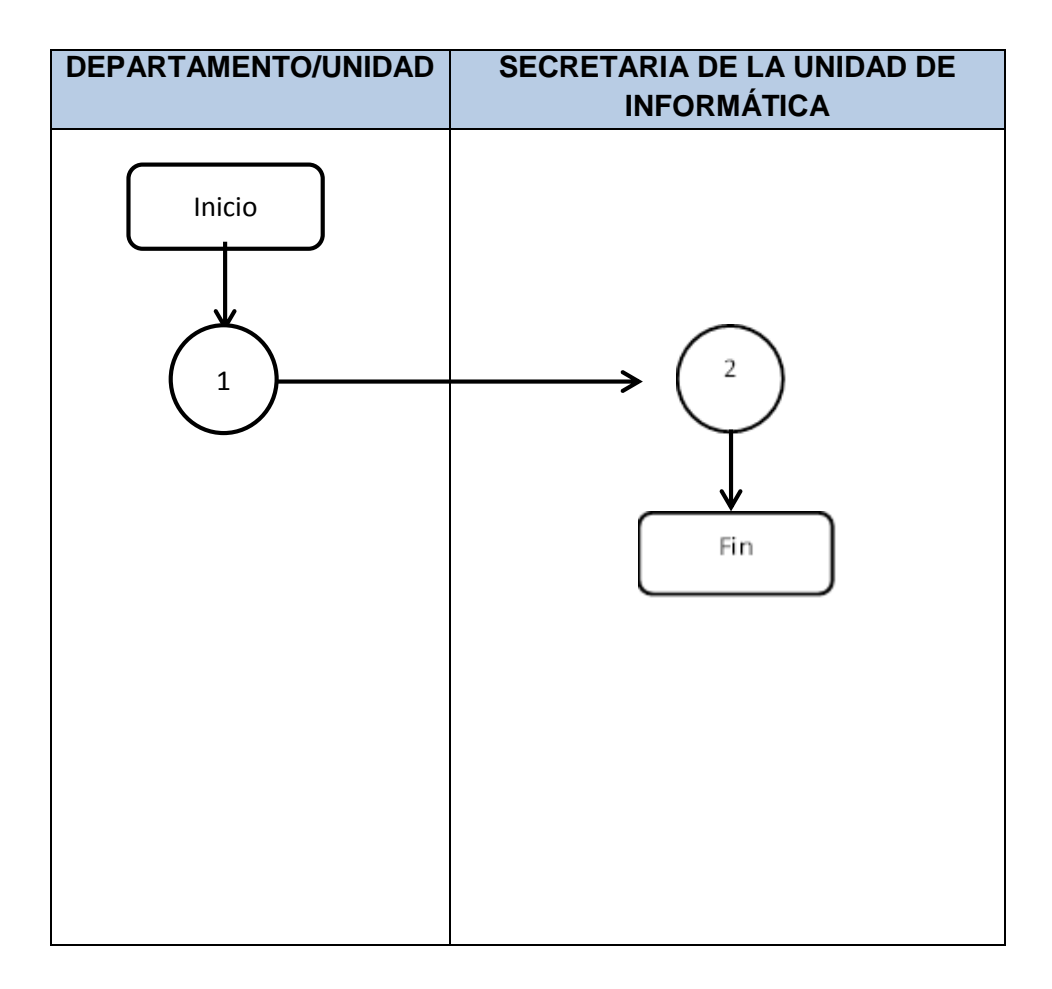

## **EMAPET FLORES – SAN BENITO UNIDAD DE INFORMATICA**

**Versión 01-2023**

**UI-03**

# **MANTENIMIENTOS PREVENTIVOS DE EQUIPOS DE COMPUTO**

**DEFINICIÓN GENERAL:** 

Realización de mantenimientos de los equipos de cómputo de la empresa.

## **OBJETIVO:**

Almacenar la información de cada equipo de cómputo y mantenerlo limpio.

**NORMAS ESPECÍFICAS:**

## **RESPONSABLE:**

Auxiliar 1 y 2 de la Unidad

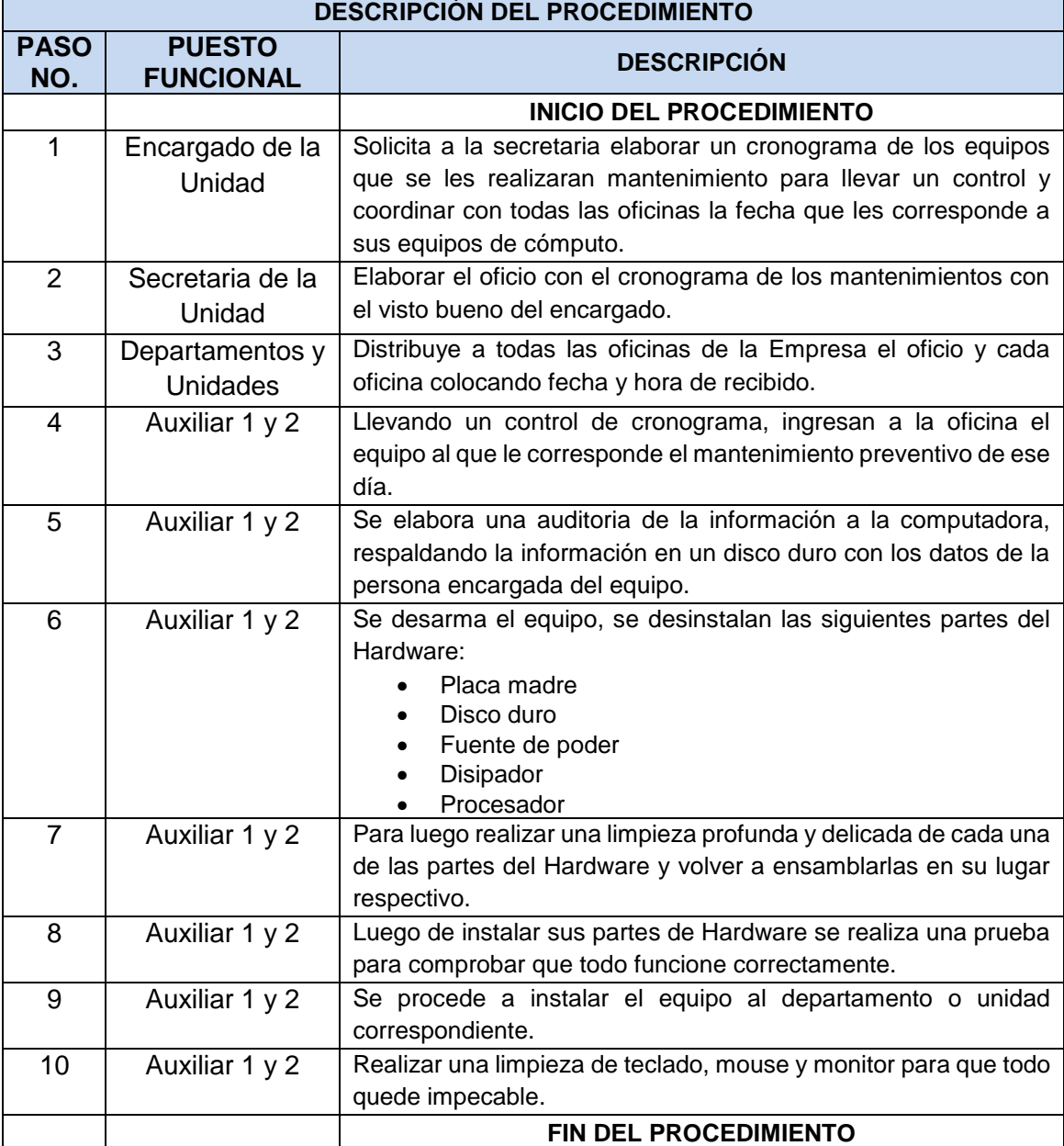

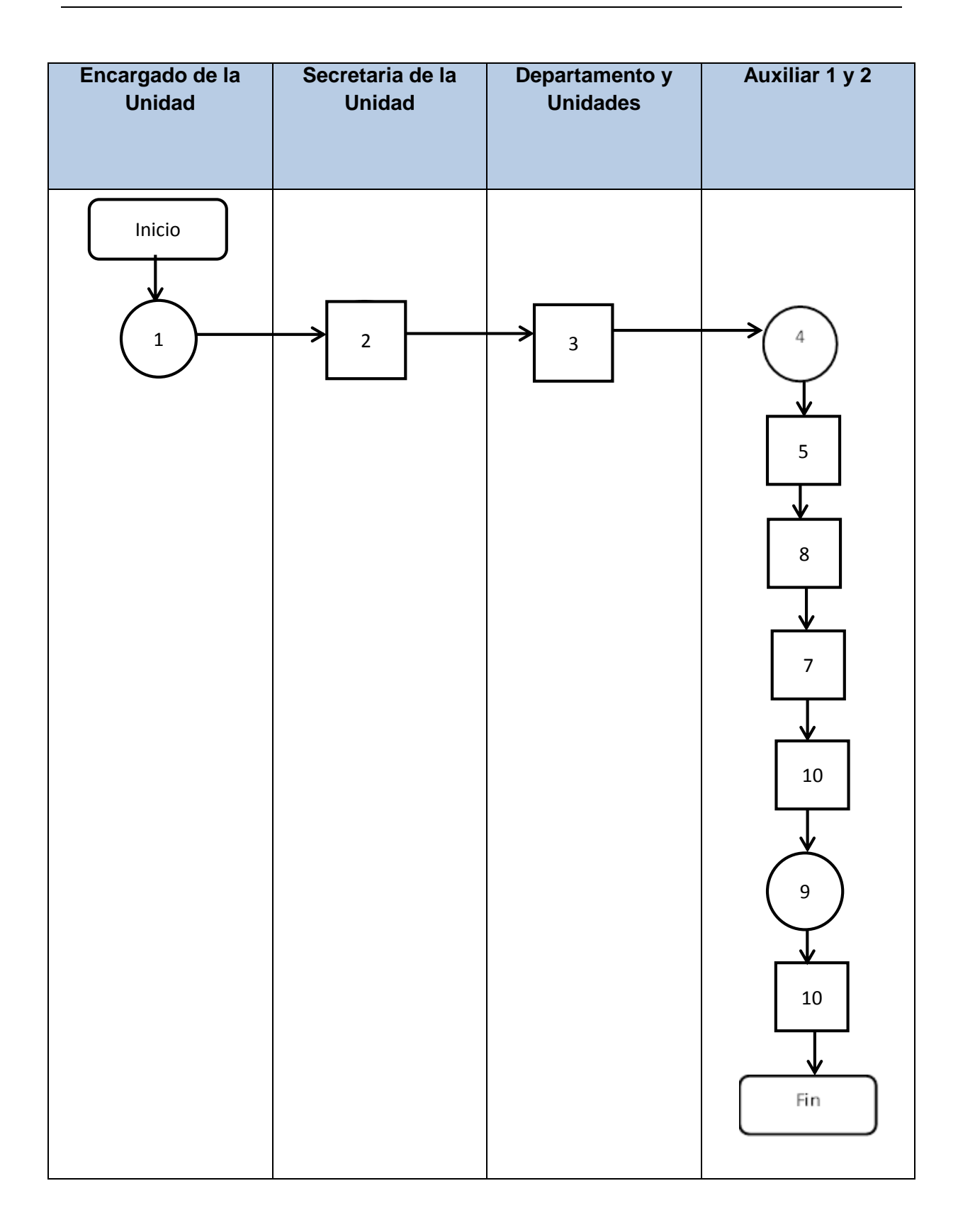

# **EMAPET FLORES – SAN BENITO UNIDAD DE INFORMATICA Versión 01-2023**

## **UI-04 Generación masiva DEFINICIÓN GENERAL:**

Generación de los meses a cancelar por los usuarios de todos los sectores que engloban la red de agua potable y alcantarillado de la Empresa EMAPET de los municipios de Flores y San Benito Peten.

### **OBJETIVO:**

Lograr la cancelación del mes generado por los usuarios que consumen el servicio de agua potable y alcantarillado.

## **NORMAS ESPECÍFICAS:**

**RESPONSABLE:** Encargado de la Unidad

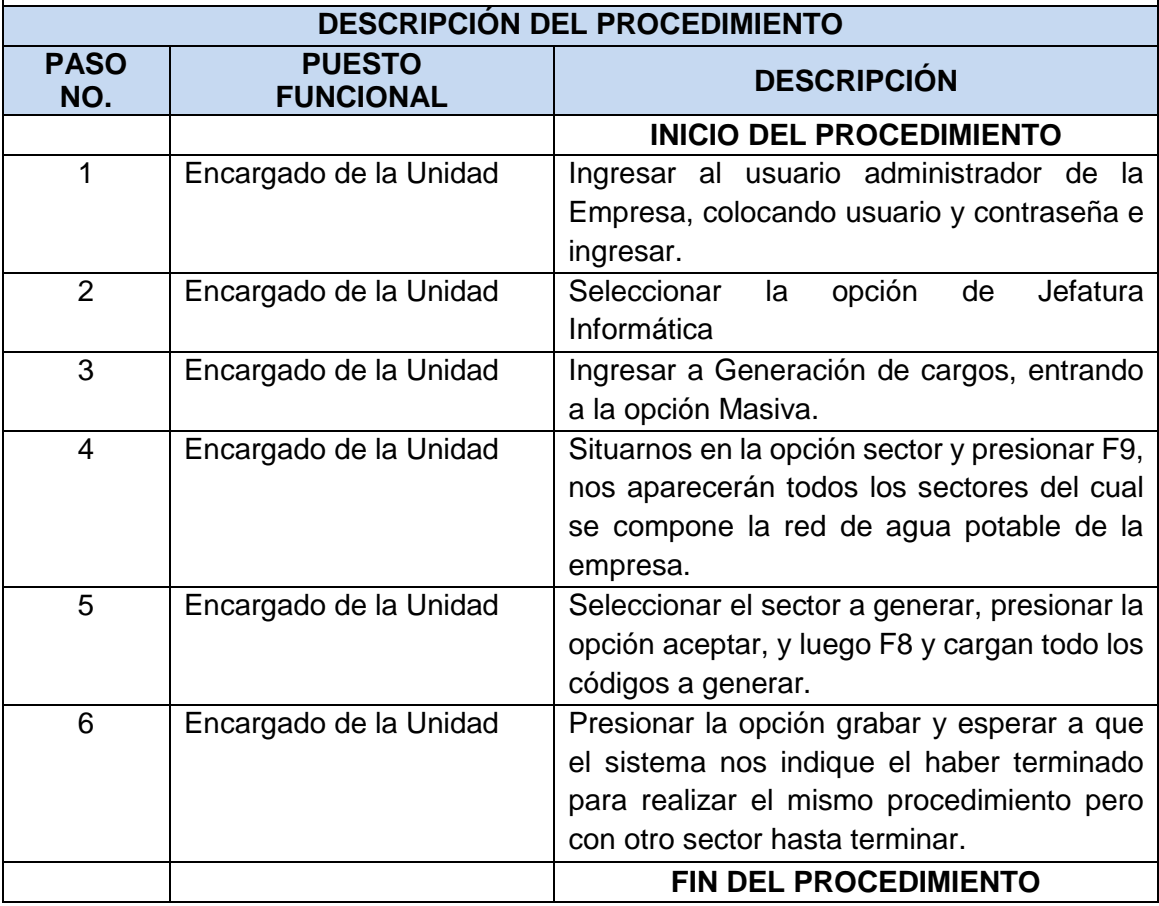

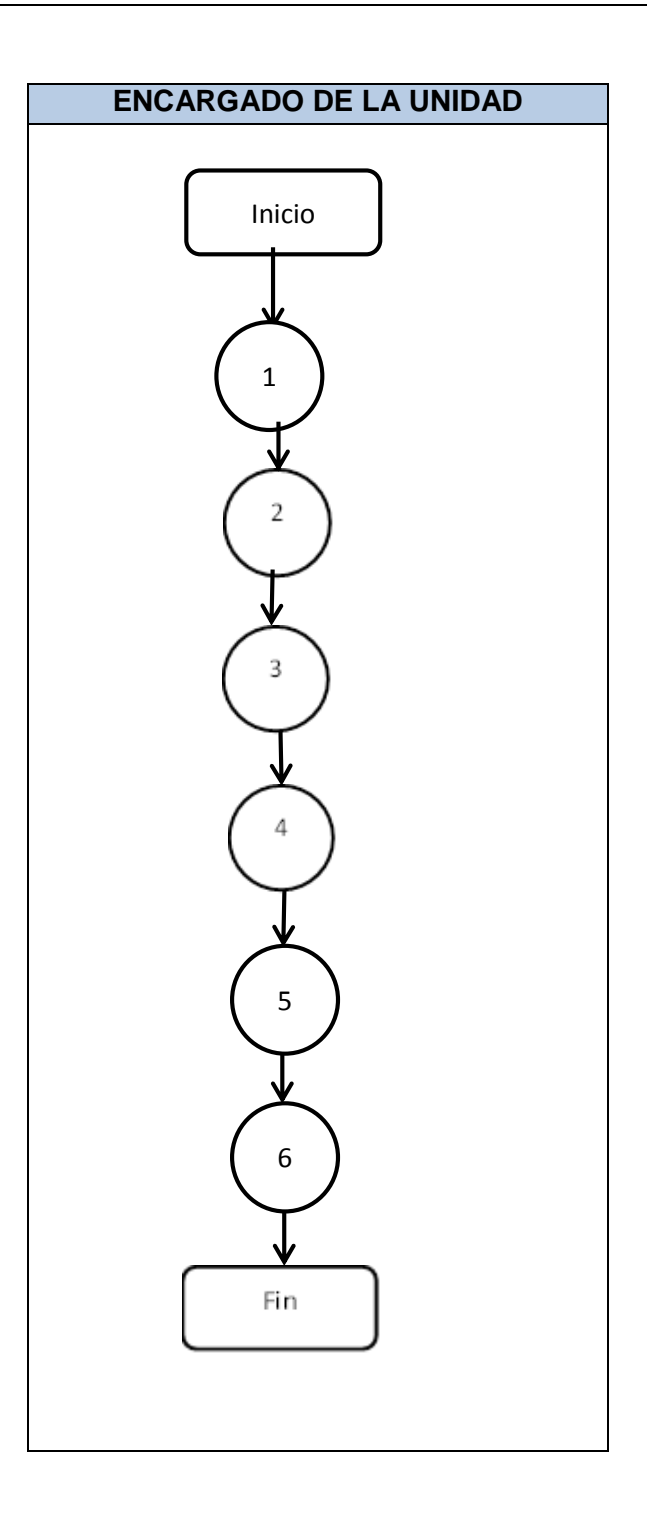

## **EMAPET FLORES – SAN BENITO UNIDAD DE INFORMATICA Versión 01-2023 UI-05 GENERACIÓN INDIVIDUAL**

## **DEFINICIÓN GENERAL:**

Generación individual de los meses a cancelar por los usuarios que la generación masiva no genera y se realizan manualmente cada código.

#### **OBJETIVO:**

Cancelación del pago del mes generado y consumido mensualmente por los usuarios que gozan del servicio que presta la Empresa.

## **NORMAS ESPECÍFICAS:**

#### **RESPONSABLE:**

Encargado, Secretaria, Auxiliar 1 y 2 todos de la Unidad de Informática **DESCRIPCIÓN DEL PROCEDIMIENTO**

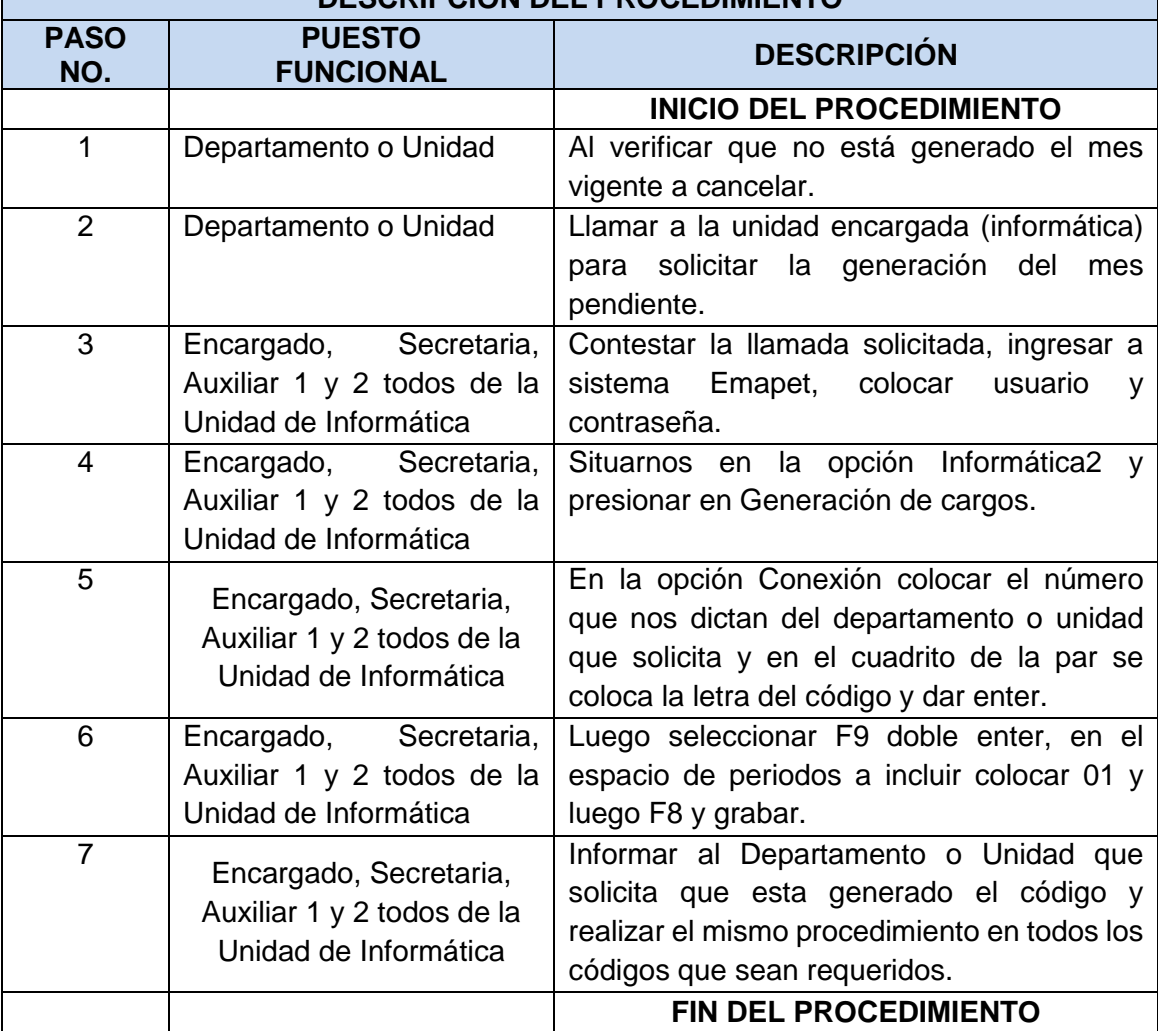

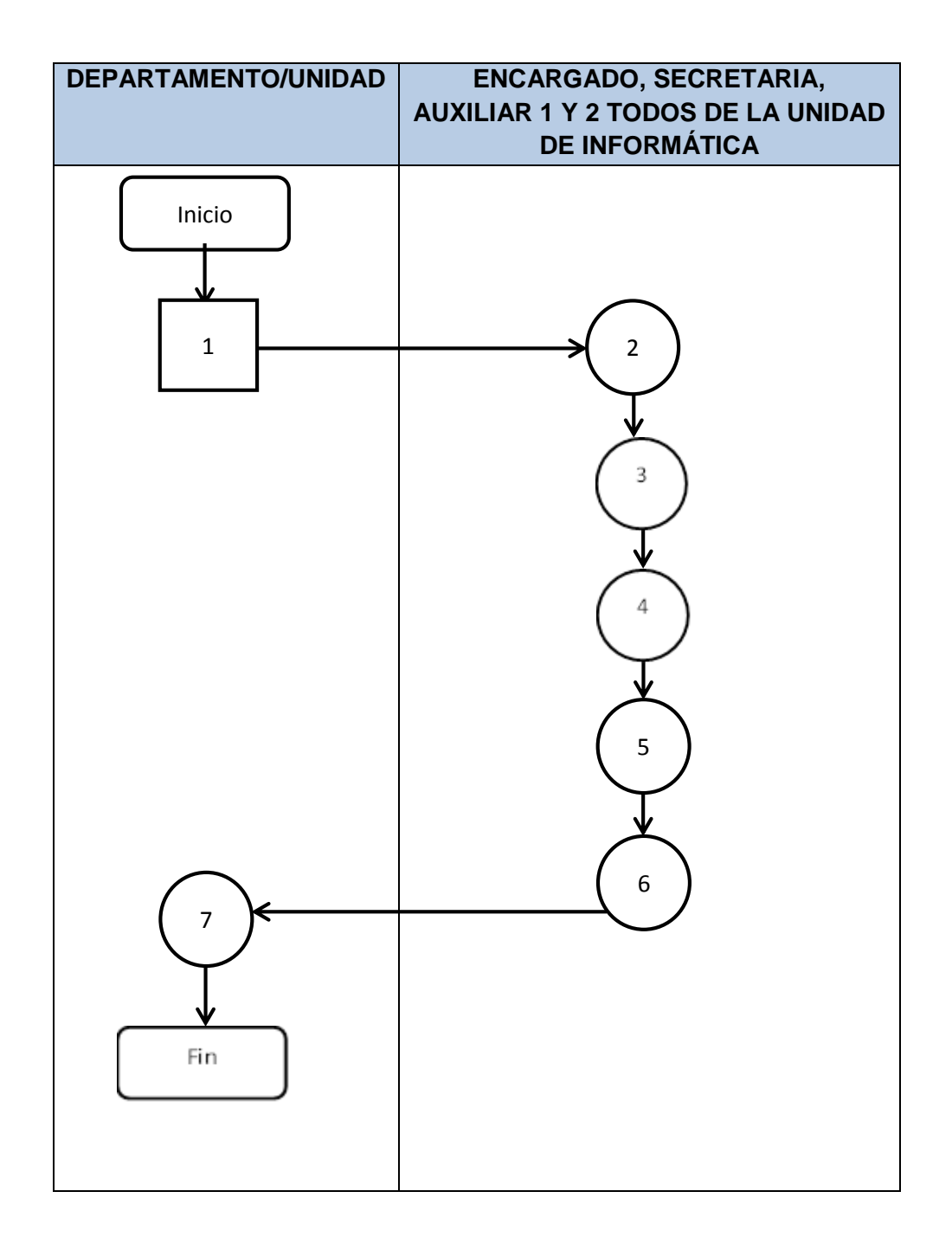

## **EMAPET FLORES – SAN BENITO UNIDAD DE INFORMATICA Versión 01-2023 CAMBIO DE MEDIDOR UI-06**

#### **DEFINICIÓN GENERAL:**

Realizar cambio de medidor cuando la Unidad encargada inspecciona y el medidor ya no funciona en campo el usuario debe cancelar uno nuevo y por ende en el sistema tiene que realizarse un cambio en el número nuevo del medidor asignado.

#### **OBJETIVO:**

Llevar un mejor control con los compañeros que utilizan el sistema y el número de medidor para poder guiarse en campo y encontrar el servicio deseado.

#### **NORMAS ESPECÍFICAS:**

#### **RESPONSABLE:**

Encargado de la Unidad

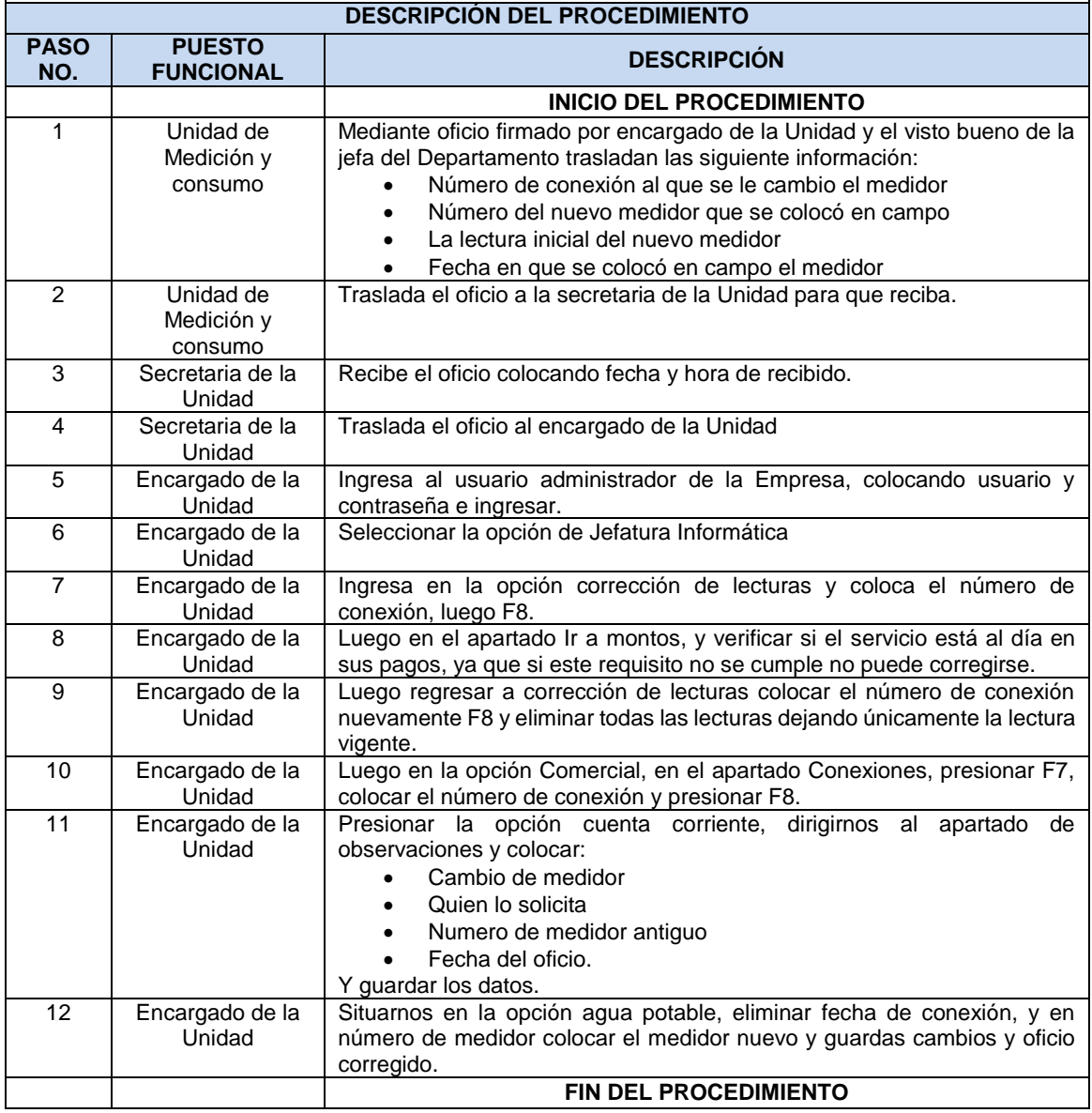

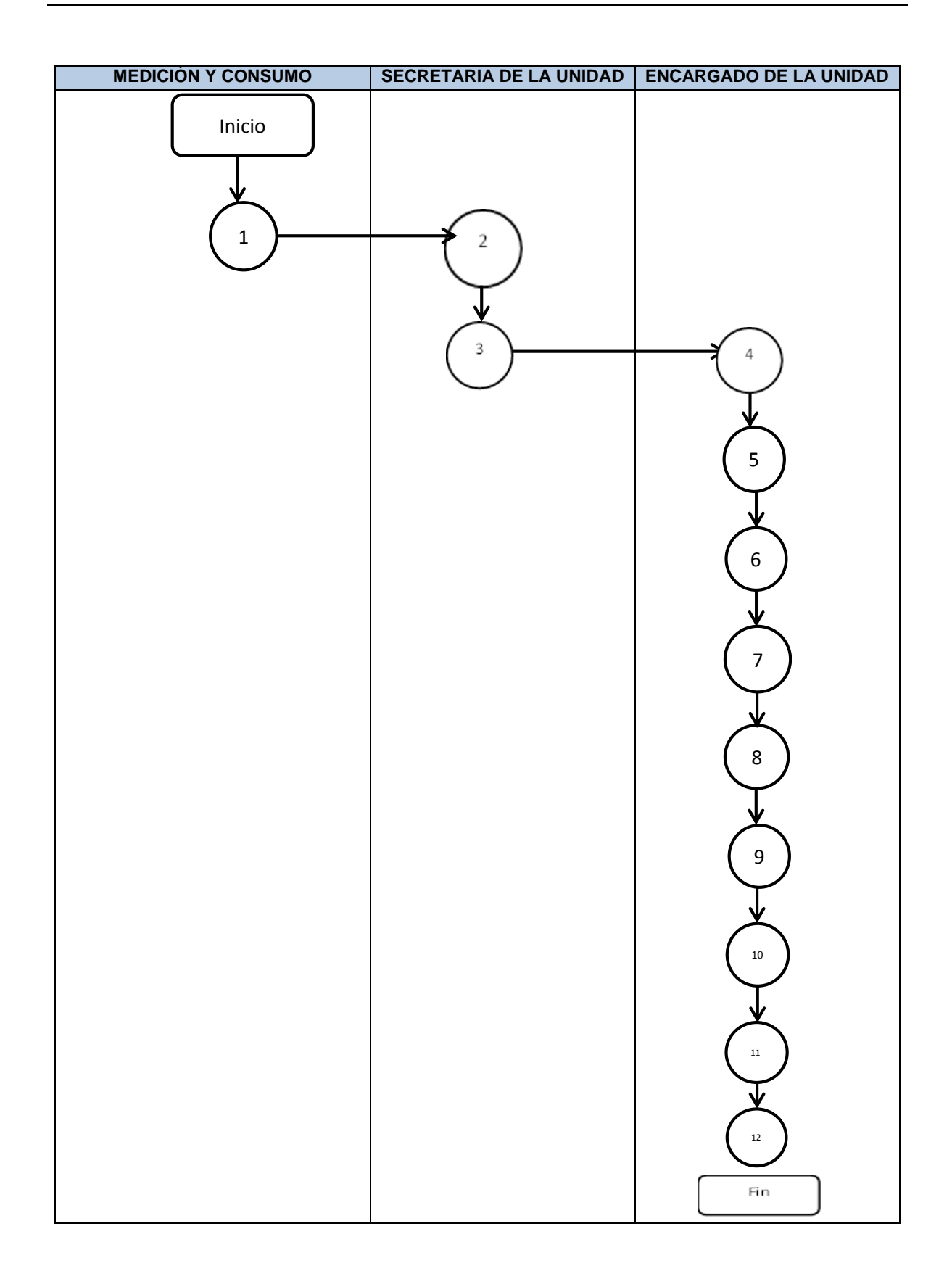

## **EMAPET FLORES – SAN BENITO UNIDAD DE INFORMATICA Versión 01-2023 UI-07 ANULACIÓN DE RECONEXIONES**

## **DEFINICIÓN GENERAL:**

Es un proceso que se lleva a cabo mediante un requerimiento anticipado y autorizado por gerencia para poder anular reconexiones ya cargadas erróneamente o consideradas como candidatos de escasos recursos en el código de algún usuario para poder exonerar el pago.

#### **OBJETIVO:**

Anular una reconexión que por error involuntario o consideración de las personas encargadas se les tenga que eliminar dicho pago.

## **NORMAS ESPECÍFICAS:**

## **RESPONSABLE:**

Encargado de la Unidad

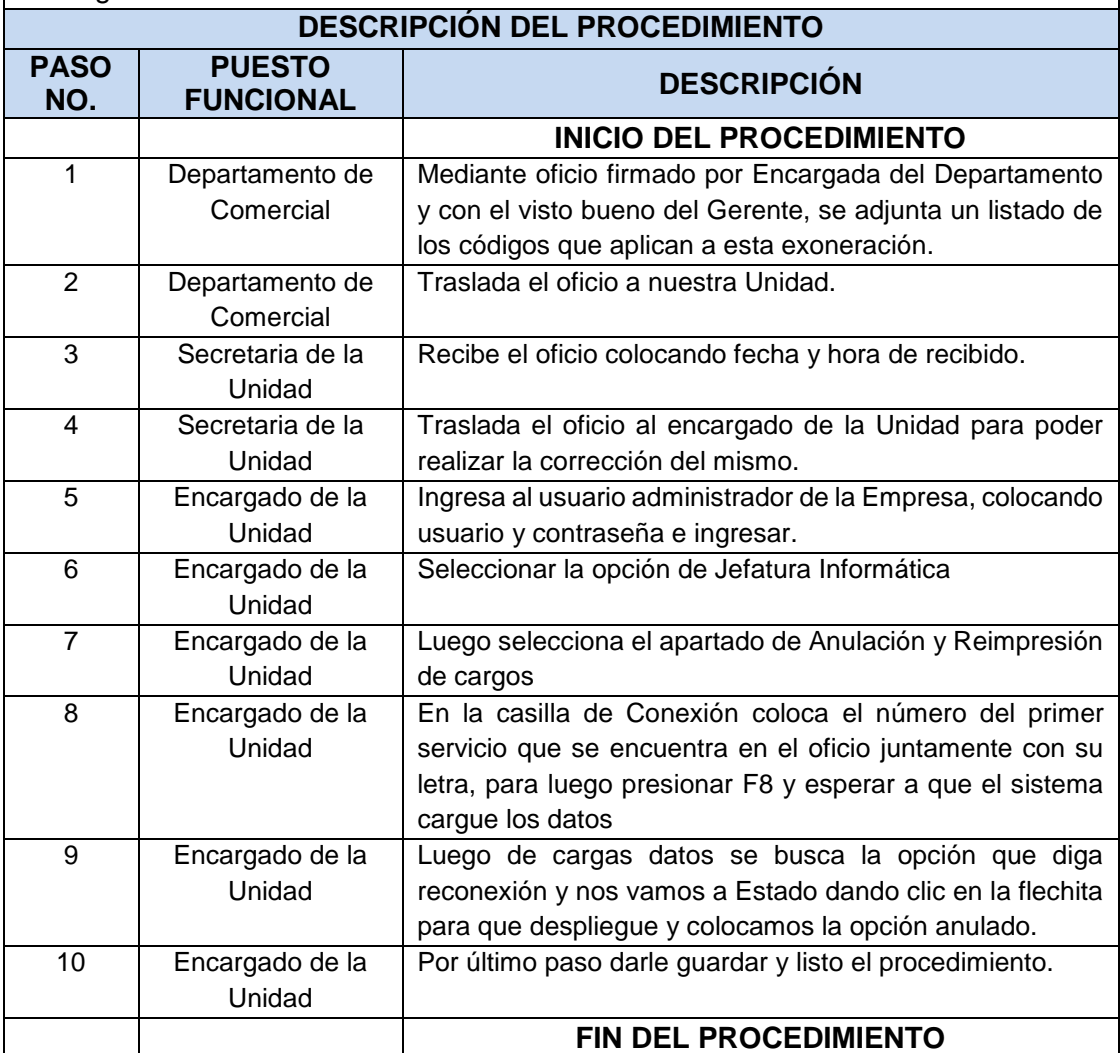

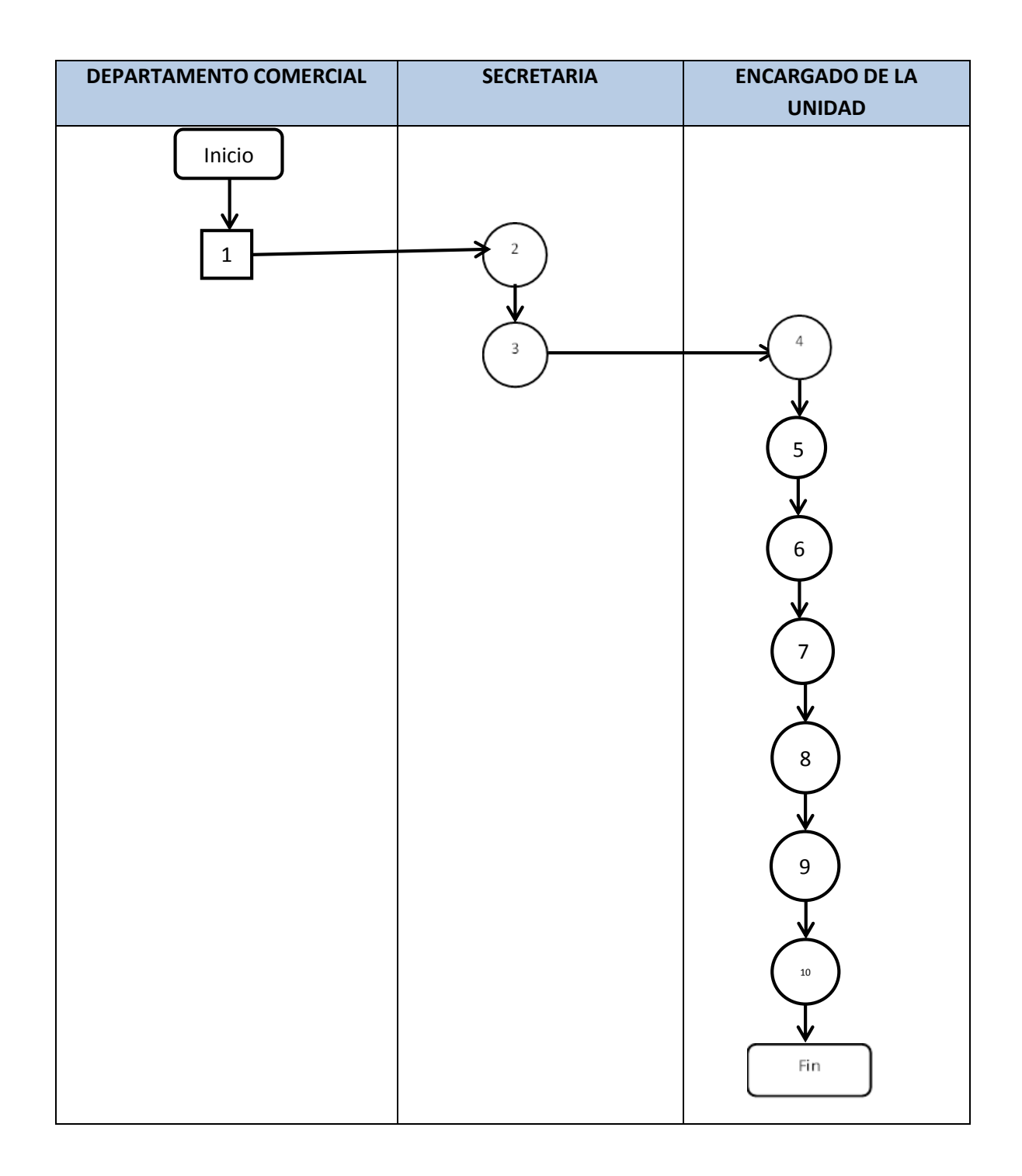